# Package 'idopNetwork'

April 18, 2023

Type Package

Title A Network Tool to Dissect Spatial Community Ecology

Version 0.1.2

Author Ang Dong

Maintainer Ang Dong <fantasys05227@gmail.com>

Description Most existing approaches for network reconstruction can only infer an overall network and, also, fail to capture a complete set of network properties. To address these issues, a new model has been developed, which converts static data into their 'dynamic' form. 'idopNetwork' is an 'R' interface to this model, it can inferring informative, dynamic, omnidirectional and personalized networks. For more information on functional clustering part, see Kim et al. (2008) [<doi:10.1534/genetics.108.093690>](https://doi.org/10.1534/genetics.108.093690), Wang et al. (2011) [<doi:10.1093/bib/bbr032>](https://doi.org/10.1093/bib/bbr032). For more information on our model, see Chen et al. (2019) [<doi:10.1038/s41540-019-0116-1>](https://doi.org/10.1038/s41540-019-0116-1), and Cao et al. (2022) [<doi:10.1080/19490976.2022.2106103>](https://doi.org/10.1080/19490976.2022.2106103).

License GPL  $(>= 3)$ 

Imports grDevices, stats, mvtnorm, orthopolynom, parallel, deSolve, ggplot2, reshape2, glmnet, igraph, scales, patchwork

Encoding UTF-8

LazyData true

Depends  $R$  ( $>= 3.50$ )

RoxygenNote 7.2.3

Suggests covr, knitr, rmarkdown

VignetteBuilder knitr

URL <https://github.com/cxzdsa2332/idopNetwork>

BugReports <https://github.com/cxzdsa2332/idopNetwork/issues>

NeedsCompilation no

Repository CRAN

Date/Publication 2023-04-18 06:50:02 UTC

## R topics documented:

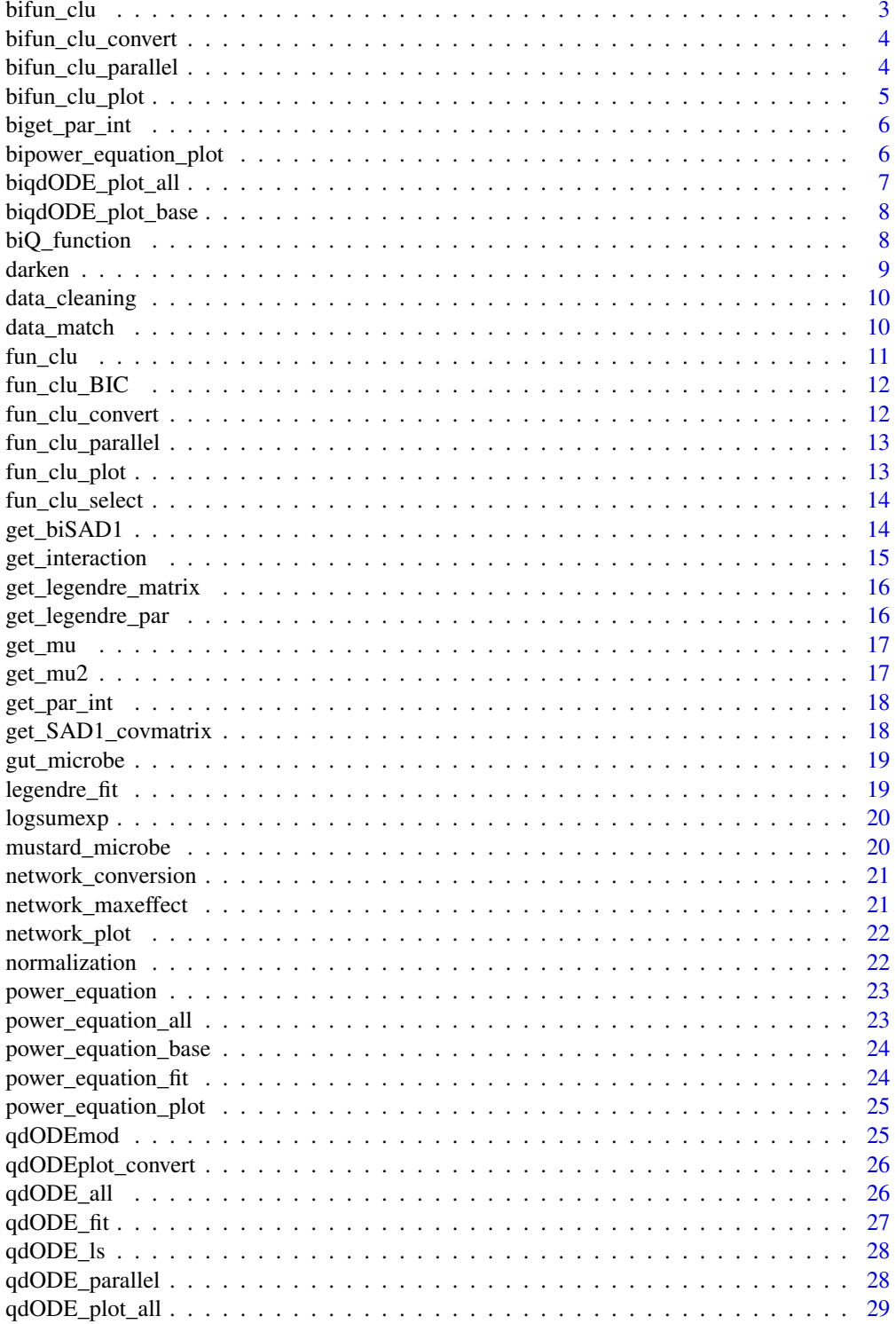

#### <span id="page-2-0"></span>bifun\_clu 3

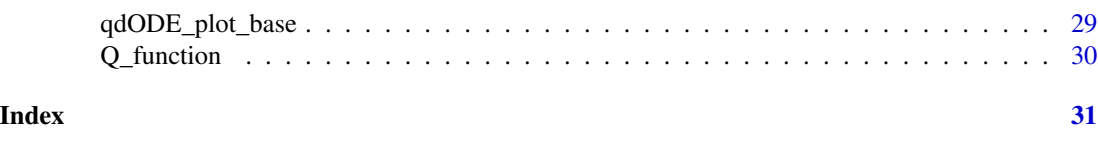

bifun\_clu *main function for bifunctional clustering*

#### Description

main function for bifunctional clustering

## Usage

```
bifun_clu(
 data1,
 data2,
 k,
 Time1 = NULL,
 Time2 = NULL,
  trans = log10,
 inv.cov = NULL,initial.pars = NULL,
 iter.max = 100,parse = 0.001)
```
## Arguments

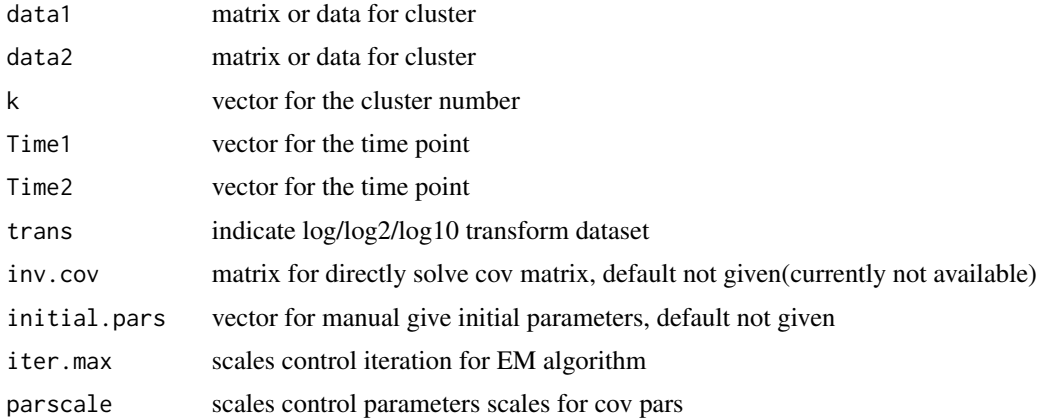

#### Value

the initial parameters for functional clustering

<span id="page-3-0"></span>bifun\_clu\_convert *convert result of bifunctional clustering result*

#### Description

convert result of bifunctional clustering result

#### Usage

```
bifun_clu_convert(result, best.k)
```
### Arguments

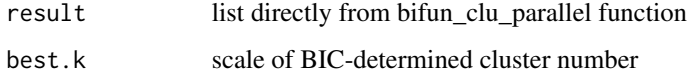

#### Value

list contain module data and fitted data

bifun\_clu\_parallel *parallel version for functional clustering*

#### Description

parallel version for functional clustering

#### Usage

```
bifun_clu_parallel(
  data1,
  data2,
  Time1 = NULL,
  Time2 = NULL,
  trans = log10,
  start,
  end,
  iter.max = 100,thread = 2\mathcal{E}
```
## <span id="page-4-0"></span>bifun\_clu\_plot 5

## Arguments

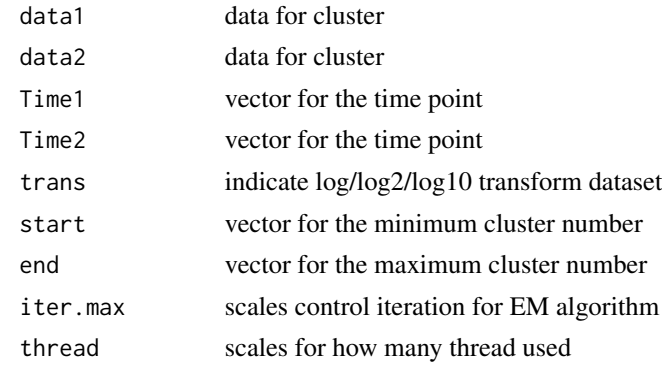

## Value

the initial parameters for functional clustering

bifun\_clu\_plot *bifunctional clustering plot*

## Description

bifunctional clustering plot

## Usage

```
bifun_clu_plot(
 result,
 best.k,
 label = 10,degree = 1/4,
  show.legend = FALSE,
  color1 = "#38E54D",
  color2 = "#FF8787"
)
```
## Arguments

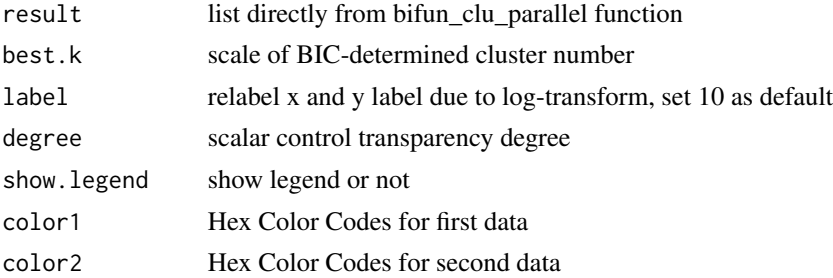

## <span id="page-5-0"></span>Value

functional clustering plot

biget\_par\_int *acquire initial parameters for functional clustering*

#### Description

acquire initial parameters for functional clustering

#### Usage

biget\_par\_int(X, k, times1, times2, n1, n2)

#### Arguments

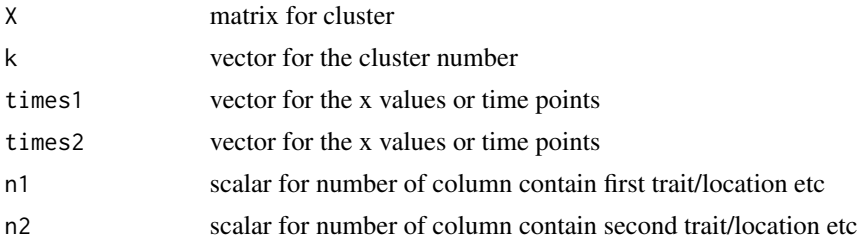

#### Value

the initial parameters for functional clustering

bipower\_equation\_plot *plot power equation fitting results for bi-variate model*

## Description

plot power equation fitting results for bi-variate model

## Usage

```
bipower_equation_plot(
  result,
  label = 10.n = 9,
  show.legend = FALSE,
  color1 = "#38E54D",
  color2 = "#FF8787"
\mathcal{E}
```
## <span id="page-6-0"></span>Arguments

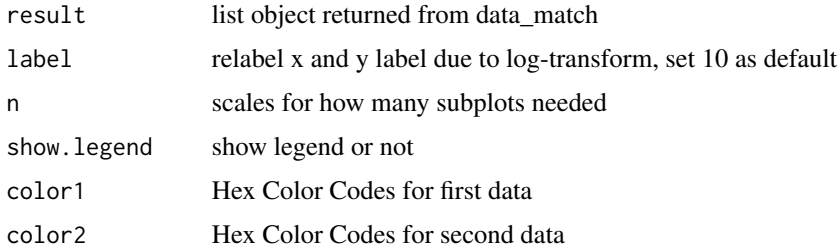

#### Value

plot show power curve fitting result

biqdODE\_plot\_all *plot all decompose plot for two data*

## Description

plot all decompose plot for two data

#### Usage

```
biqdODE_plot_all(
  result1,
  result2,
  label = 10,show.legend = FALSE,
  remove.label = TRUE,
  nrow = NULL,ncol = NULL
\overline{\phantom{a}}
```
## Arguments

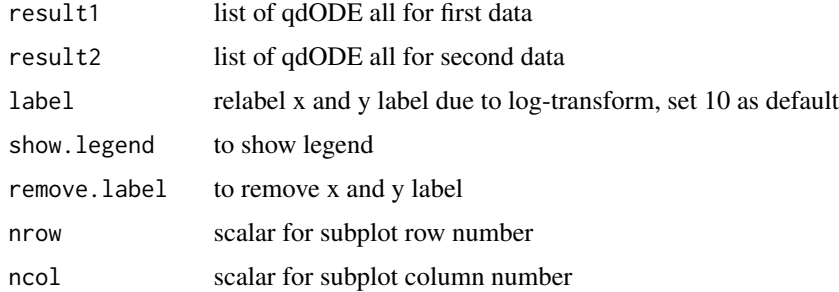

<span id="page-7-0"></span>biqdODE\_plot\_base *plot single decompose plot for two data*

## Description

plot single decompose plot for two data

#### Usage

```
biqdODE_plot_base(
  result1,
 result2,
  label = 10,show.legend = FALSE,
  remove.label = FALSE
)
```
#### Arguments

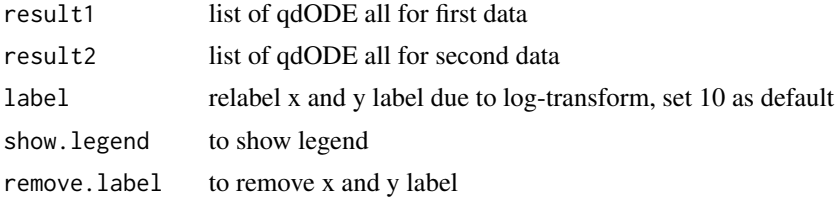

biQ\_function *Q-function to replace log-likelihood function*

## Description

Q-function to replace log-likelihood function

## Usage

```
biQ_function(par, prob_log, omega_log, X, k, n1, n2, times1, times2)
```
## Arguments

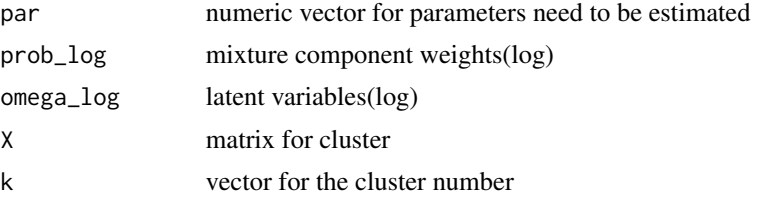

#### <span id="page-8-0"></span>darken 1988 besteht in de eerste staat dat dat dat de eerste staat dat dat de eerste staat dat de eerste staat

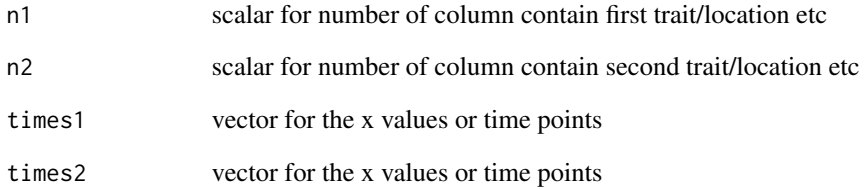

## Value

the Loglikelihood value

#### darken *make color more dark*

## Description

make color more dark

#### Usage

darken(color, factor = 1.2)

## Arguments

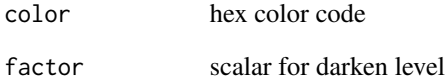

## Value

darkened hex color code

#### Examples

darken("#FF0000")

<span id="page-9-0"></span>

remove observation with too many 0 values

#### Usage

```
data_cleaning(data, x = round(ncol(data) * 0.3))
```
#### Arguments

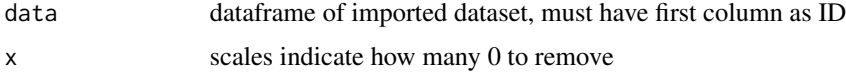

#### Value

a dataframe without too many 0 observations

#### Examples

```
data_cleaning(matrix(c(c(0,1,1,0,0,1,1), c(2,1,0,3,5,2,2), c(1,1,3,2,4,5,1)), 3, 7), 2)
```
data\_match *match power\_equation fit result for bi-variate model*

#### Description

match power\_equation fit result for bi-variate model

#### Usage

```
data_match(result1, result2)
```
## Arguments

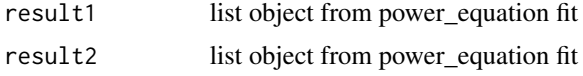

#### Value

a id match list for input dataset

<span id="page-10-0"></span>

main function for functional clustering

#### Usage

```
fun_clu(
 data,
 k,
 Time = NULL,
  trans = log10,inv.cov = NULL,
 initial.pars = NULL,
 iter.max = 100,parscale = 0.1)
```
## Arguments

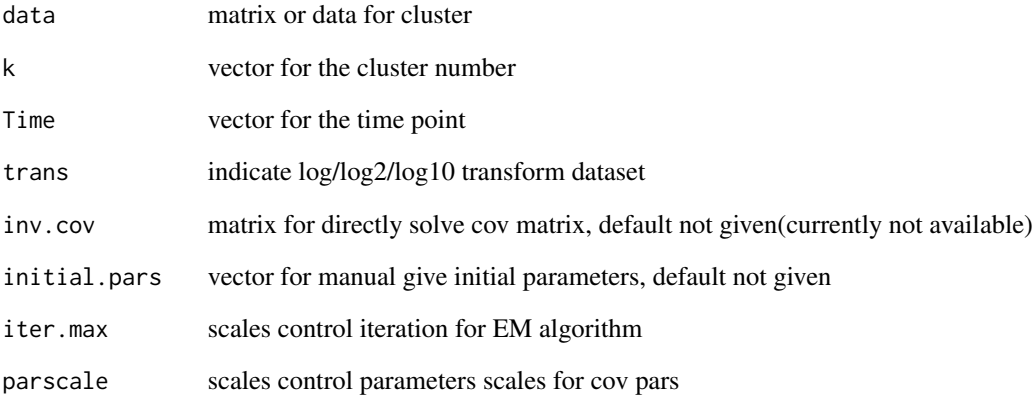

## Value

the initial parameters for functional clustering

<span id="page-11-0"></span>

plot BIC results for functional clustering

## Usage

fun\_clu\_BIC(result, crit = "BIC", title = NULL)

#### Arguments

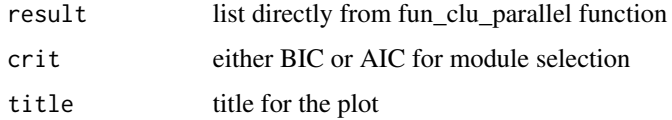

#### Value

the BIC plot

fun\_clu\_convert *convert result of functional clustering result*

#### Description

convert result of functional clustering result

#### Usage

fun\_clu\_convert(result, best.k)

## Arguments

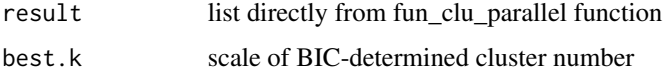

#### Value

list contain module data and fitted data

<span id="page-12-0"></span>fun\_clu\_parallel *parallel version for functional clustering*

#### Description

parallel version for functional clustering

#### Usage

```
fun_clu_parallel(
  data,
  Time = NULL,
  trans = log10,start,
  end,
  iter.max = 100,thread = 2)
```
#### Arguments

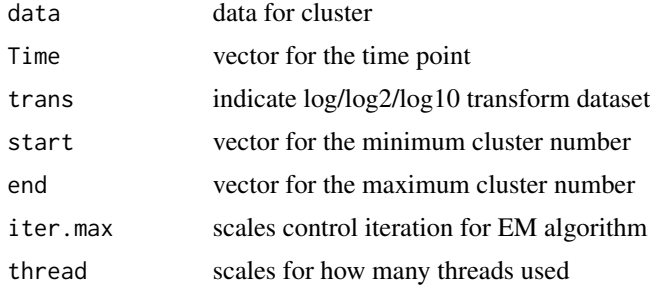

## Value

the initial parameters for functional clustering

fun\_clu\_plot *functional clustering plot*

#### Description

functional clustering plot

## Usage

```
fun_clu_plot(result, best.k, label = 10, degree = 1)
```
## <span id="page-13-0"></span>Arguments

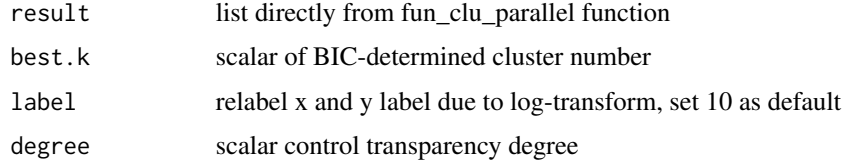

#### Value

functional clustering plot

fun\_clu\_select *select result of functional clustering result*

#### Description

select result of functional clustering result

#### Usage

fun\_clu\_select(result\_fit, result\_funclu, i)

## Arguments

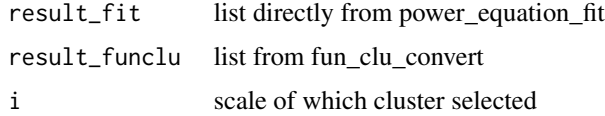

#### Value

list contain microbe data and fitted data

get\_biSAD1 *generate biSAD1 covariance matrix*

## Description

generate biSAD1 covariance matrix

## Usage

get\_biSAD1(par, n1, n2)

## <span id="page-14-0"></span>get\_interaction 15

## Arguments

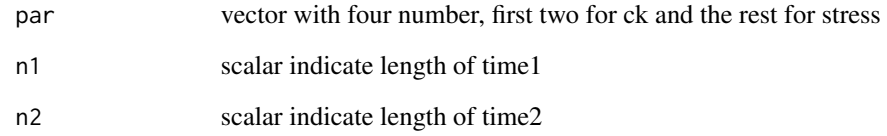

## Value

biSAD1 covariance matrix

## Examples

```
get_biSAD1(par=c(2,0.5,2,0.1),n1=4, n2 = 5)
```
get\_interaction *Lasso-based variable selection*

## Description

Lasso-based variable selection

## Usage

get\_interaction(data, col, reduction = FALSE)

## Arguments

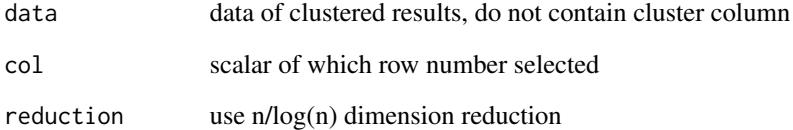

## Value

list contain relationship of each row

<span id="page-15-0"></span>get\_legendre\_matrix *generate legendre matrix*

#### Description

generate legendre matrix

## Usage

```
get_legendre_matrix(x, legendre_order)
```
## Arguments

x vector equal to the x value for legendre polynomials(in this case times) legendre\_order the order of legendre polynomials

#### Value

the polynomials value of each order

#### Examples

```
get_legendre_matrix(1:14,4)
```
get\_legendre\_par *use legendre polynomials to fit a given data*

## Description

use legendre polynomials to fit a given data

## Usage

```
get_legendre_par(y, legendre_order, x)
```
#### Arguments

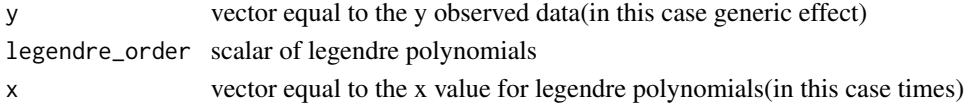

#### Value

the polynomials coefficients

#### Examples

get\_legendre\_par(14:1,4,1:14)

<span id="page-16-0"></span>

curve fit with modified logistic function

## Usage

get\_mu(mu\_par, times)

#### Arguments

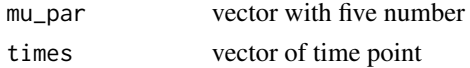

#### Value

numeric vector with the same length to times

## Examples

get\_mu(mu\_par = 1:5, times = 1:14)

get\_mu2 *generate mean vectors with ck and stress condition*

#### Description

generate mean vectors with ck and stress condition

#### Usage

get\_mu2(par, times)

#### Arguments

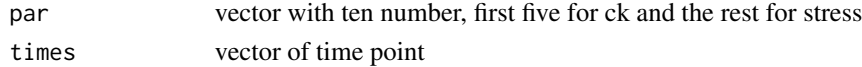

## Value

numeric vector with the double length to times

#### Examples

get\_mu2(par = 1:10, times = 1:14)

<span id="page-17-0"></span>

acquire initial parameters for functional clustering

#### Usage

get\_par\_int(X, k, times)

#### Arguments

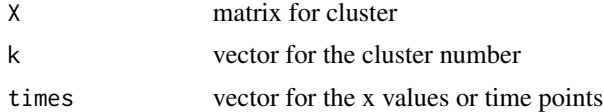

#### Value

the initial parameters for functional clustering

get\_SAD1\_covmatrix *generate standard SAD1 covariance matrix*

#### Description

generate standard SAD1 covariance matrix

#### Usage

```
get_SAD1_covmatrix(par, n)
```
#### Arguments

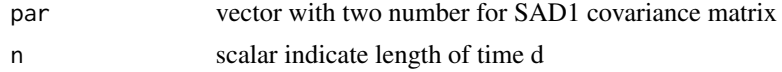

## Value

SAD1 covariance matrix

## Examples

 $get\_SADI\_covmatrix(par = c(2, 0.5), n = 14)$ 

<span id="page-18-0"></span>

The original nucleotide sequences of this study were deposited to the NCBI Sequence Read Archive under accession number SRP128619.

#### Usage

```
data(gut_microbe)
```
## Format

A data frame with 65 rows and 21 column, contain first column as microbe ID:

legendre\_fit *generate curve based on legendre polynomials*

#### Description

generate curve based on legendre polynomials

## Usage

```
legendre_fit(par, x)
```
## Arguments

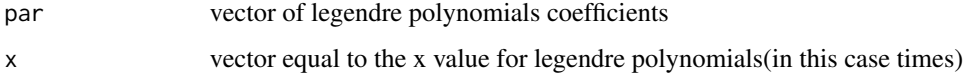

#### Value

the polynomials value

#### Examples

legendre\_fit(rep(1,5),1:14)

<span id="page-19-0"></span>

calculate log-sum-exp values

#### Usage

logsumexp(v)

#### Arguments

v numeric vector

## Value

log-sum-exp values

#### Examples

logsumexp(c(100, 1000, 10000))

mustard\_microbe *mustard microbe OTU data*

## Description

Wagner, M. R. et al. Host genotype and age shape the leaf and root microbiomes of a wild perennial plant. Nat. Commun. 7:12151 doi: 10.1038/ncomms12151 (2016) This dataset is a subset of otuTable97, we select location = JAM, keep samples with both root and leaf data, and then run data\_cleaning first (set  $x = 50$ ) to reduce size of this data. Moreover, sample 8\_1382 is removed for the outlier reason.

#### Usage

data(mustard\_microbe)

#### Format

A data frame with 1557 rows and 176 column, contain first column as OTU ID:

<span id="page-20-0"></span>network\_conversion *convert ODE results(ODE\_solving2) to basic network plot table*

#### Description

convert ODE results(ODE\_solving2) to basic network plot table

#### Usage

```
network_conversion(result)
```
## Arguments

result list result from qsODE\_parallel

#### Value

a list with basic information to plot network

network\_maxeffect *convert ODE results(ODE\_solving2) to basic network plot table*

## Description

convert ODE results(ODE\_solving2) to basic network plot table

#### Usage

```
network_maxeffect(result)
```
#### Arguments

result list result from qsODE\_parallel

#### Value

a list with basic information to plot network

<span id="page-21-0"></span>

generate network plot

## Usage

```
network_plot(result, title = NULL, maxeffect = NULL, type = NULL)
```
## Arguments

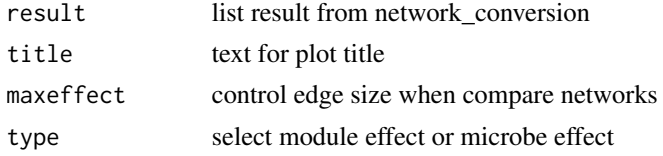

#### Value

network plot

normalization *min-max normalization*

## Description

min-max normalization

#### Usage

normalization(x,  $z = 0.2$ )

#### Arguments

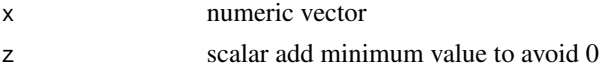

#### Value

normalized vector

#### Examples

```
normalization(runif(100,min = -100, max = 100))
```
<span id="page-22-0"></span>power\_equation *use power equation parameters to generate y values*

#### Description

use power equation parameters to generate y values

#### Usage

```
power_equation(x, power_par)
```
#### Arguments

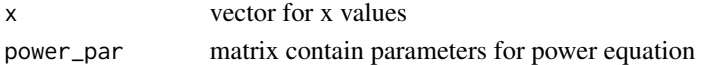

#### Value

y values for given power equation parameters

#### Examples

power\_equation(c(1,2,3,5,7), matrix(c(2,1,1,2),2,2))

power\_equation\_all *use power equation to fit observed values*

#### Description

use power equation to fit observed values

## Usage

 $power_{equation\_all(x, y, maxit = 100)}$ 

#### Arguments

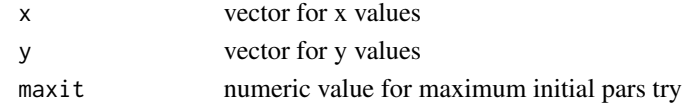

#### Value

nls model

#### Examples

power\_equation\_all(c(1,2,3,5,7), c(5,10,15,17,20))

<span id="page-23-0"></span>power\_equation\_base *use power equation to fit observed values*

#### Description

use power equation to fit observed values

#### Usage

power\_equation\_base(x, y)

#### Arguments

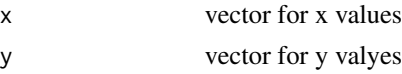

## Value

nls model

#### Examples

power\_equation\_base(c(1,2,3,5,7), c(5,10,15,17,20))

power\_equation\_fit *use power equation to fit given dataset*

## Description

use power equation to fit given dataset

#### Usage

```
power_equation_fit(data, n = 30, trans = log10, thread = 2)
```
## Arguments

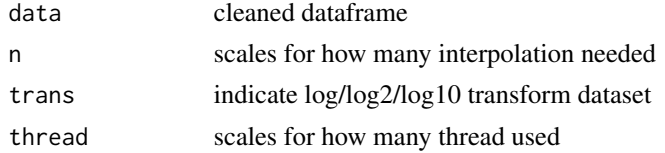

#### Value

list contain power equation parameters and fitted data

<span id="page-24-0"></span>power\_equation\_plot *plot power equation fitting results*

#### Description

plot power equation fitting results

## Usage

```
power_equation_plot(result, label = 10, n = 9)
```
## Arguments

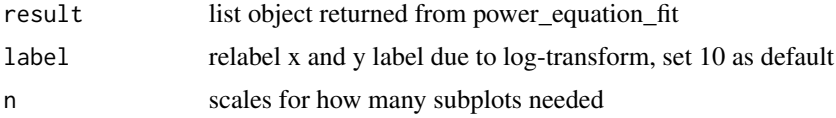

#### Value

plot show power curve fitting result

qdODEmod *quasi-dynamic lotka volterra model*

#### Description

quasi-dynamic lotka volterra model

#### Usage

qdODEmod(Time, State, Pars, power\_par)

#### Arguments

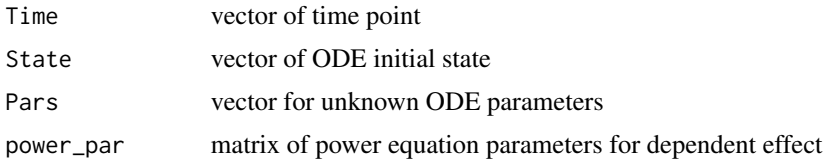

## Value

list used in ode function

<span id="page-25-0"></span>qdODEplot\_convert *convert qdODE results to plot data*

## Description

convert qdODE results to plot data

#### Usage

qdODEplot\_convert(result)

#### Arguments

result list of qdODE all

qdODE\_all *wrapper for qdODE model*

## Description

wrapper for qdODE model

#### Usage

```
qdODE_all(
  result,
  relationship,
  i,
  init_pars = 1,
  LOP_{\text{order}} = 6,
  method = "ls",new_time = NULL,
  n_expand = 100,
  maxit = 1000\mathcal{E}
```
## Arguments

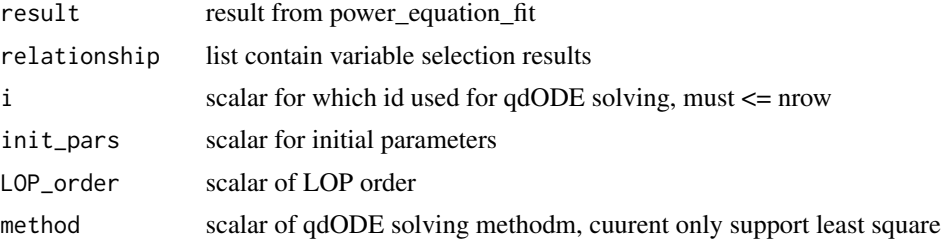

## <span id="page-26-0"></span>qdODE\_fit 27

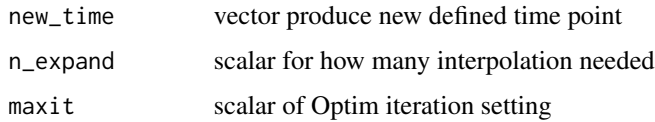

## Value

list contain variable selection results and LOP parameters for every row

qdODE\_fit *legendre polynomials fit to qdODE model*

## Description

legendre polynomials fit to qdODE model

## Usage

```
qdODE_fit(
  pars,
  data,
  Time,
  power_par,
  LOP_{\text{order}} = 6,
  new_time = NULL,
  n_expand = 100
)
```
## Arguments

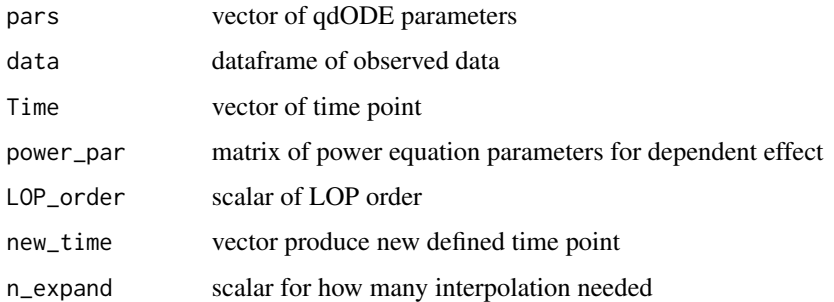

## Value

list contain legendre polynomials parameters, qdODE values and LOP fitted values

<span id="page-27-0"></span>

least-square fit for qdODE model

#### Usage

qdODE\_ls(pars, data, Time, power\_par)

#### Arguments

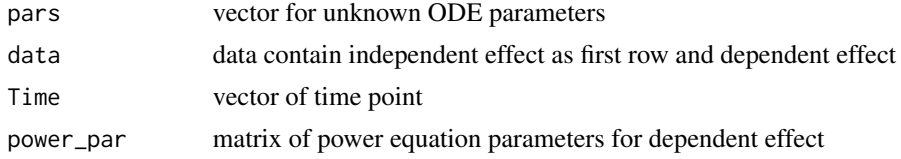

#### Value

mean-square error

qdODE\_parallel *wrapper for qdODE\_all in parallel version*

#### Description

wrapper for qdODE\_all in parallel version

#### Usage

```
qdODE_parallel(result, reduction = FALSE, thread = 2, maxit = 1000)
```
## Arguments

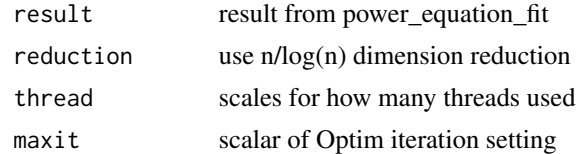

## Value

list contain variable selection results and LOP parameters for every row

<span id="page-28-0"></span>qdODE\_plot\_all *plot all decompose plot*

#### Description

plot all decompose plot

## Usage

```
qdODE_plot_all(
 result,
 label = 10,show.legend = TRUE,
 nrow = NULL,
 ncol = NULL
)
```
## Arguments

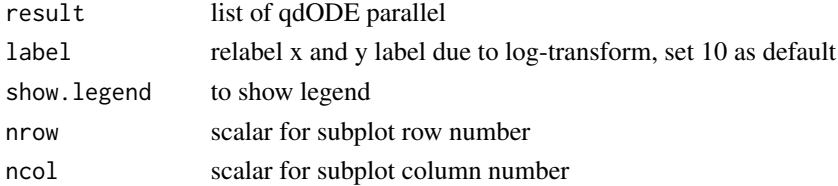

## Value

all effect curve decompose plot

qdODE\_plot\_base *plot single decompose plot*

## Description

plot single decompose plot

#### Usage

```
qdODE_plot_base(result, label = 10, show.legend = TRUE)
```
## Arguments

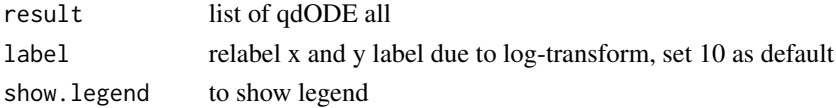

<span id="page-29-0"></span>

Q-function to replace log-likelihood function

#### Usage

Q\_function(par, prob\_log, omega\_log, X, k, times)

## Arguments

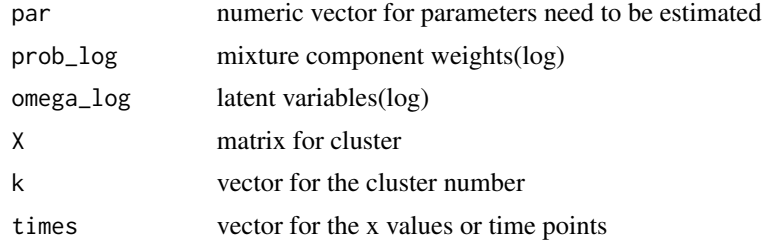

## Value

the Loglikelihood value

# <span id="page-30-0"></span>Index

∗ datasets gut\_microbe, [19](#page-18-0) mustard\_microbe, [20](#page-19-0) bifun\_clu, [3](#page-2-0) bifun\_clu\_convert, [4](#page-3-0) bifun\_clu\_parallel, [4](#page-3-0) bifun\_clu\_plot, [5](#page-4-0) biget\_par\_int, [6](#page-5-0) bipower\_equation\_plot, [6](#page-5-0) biQ\_function, [8](#page-7-0) biqdODE\_plot\_all, [7](#page-6-0) biqdODE\_plot\_base, [8](#page-7-0) darken, [9](#page-8-0) data\_cleaning, [10](#page-9-0) data\_match, [10](#page-9-0) fun\_clu, [11](#page-10-0) fun\_clu\_BIC, [12](#page-11-0) fun\_clu\_convert, [12](#page-11-0) fun\_clu\_parallel, [13](#page-12-0) fun\_clu\_plot, [13](#page-12-0) fun\_clu\_select, [14](#page-13-0) get\_biSAD1, [14](#page-13-0) get\_interaction, [15](#page-14-0) get\_legendre\_matrix, [16](#page-15-0) get\_legendre\_par, [16](#page-15-0) get\_mu, [17](#page-16-0) get\_mu2, [17](#page-16-0) get\_par\_int, [18](#page-17-0) get\_SAD1\_covmatrix, [18](#page-17-0) gut\_microbe, [19](#page-18-0) legendre\_fit, [19](#page-18-0) logsumexp, [20](#page-19-0) mustard\_microbe, [20](#page-19-0)

network\_conversion, [21](#page-20-0)

network\_maxeffect, [21](#page-20-0) network\_plot, [22](#page-21-0) normalization, [22](#page-21-0)

power\_equation, [23](#page-22-0) power\_equation\_all, [23](#page-22-0) power\_equation\_base, [24](#page-23-0) power\_equation\_fit, [24](#page-23-0) power\_equation\_plot, [25](#page-24-0) Q\_function, [30](#page-29-0) qdODE\_all, [26](#page-25-0) qdODE\_fit, [27](#page-26-0) qdODE\_ls, [28](#page-27-0) qdODE\_parallel, [28](#page-27-0) qdODE\_plot\_all, [29](#page-28-0)

qdODE\_plot\_base, [29](#page-28-0)

qdODEplot\_convert, [26](#page-25-0)

qdODEmod, [25](#page-24-0)